# **So formatierst du deine Druckdaten**

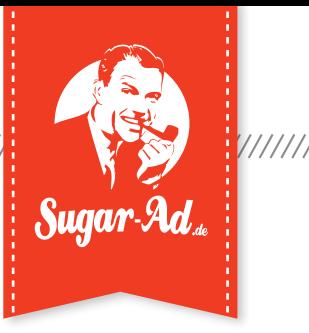

## **Datei anlegen/Beschnitt**

- » lege deine Datei in 1:1, 1:2 oder 1:10 an
- » umlaufend 10 mm Beschnittzugabe (bei 1:1)
- » ohne Beschnitt- oder Passermarken

## **Mögliche Dateiformate**

#### **PDF**

» PDF/X-3:2002 (PDF 1.3)

#### **JPEG**

- » Standard JPEG-Format
- » maximale Qualität, keine Komprimierung

### **Datenanlieferung & Ausrichtung**

- » Bitte nur die angegebenen, geschlossenen Dateiformate an Sugar-Ad liefern (vgl. Dateiformate)
- » Einseitige Produkte: je Druckmotiv eine sinnvoll benannte Datei anliefern (z. B. Motiv\_A\_1-10.pdf)
- » Beidseitige Produkte: Vorderseite und Rückseite in einem zweiseitigen PDF anliefern
- » Ausrichtung der Druckdatei (horizontal/vertikal) muss der Ausrichtung des fertigen Produkts entsprechen

## **Linienstärken**

» Mindeststärke: 0,3 pt

### **Bildauflösung**

- » Produkte bis DIN A0: min. 200 dpi Produkte ab DIN A0: min. 100 dpi
- » verwendete Logos ggf. vektorisiert einbetten

#### **Farbeinstellungen**

- » Farbraum: CMYK
- » empfohlenes Farbprofil: ISO Coated V2 oder ISO Coated Fogra39 (falls nicht vorhanden, kein Farbprofil einbetten)
- » Dateien in RGB oder Sonderfarben werden automatisch in CMYK konvertiert, Farbabweichungen sind möglich

#### **Bitte beachten:**

Unterschiedliche Drucktechniken oder Trägermaterialien machen eine absolute Farbtreue unmöglich. Sugar-Ad bemüht sich diese Abweichungen so gering wie möglich zu halten.

#### **Schwarze Flächen anlegen**

- » Tiefschwarz dunkel und leicht kühl C70 / M50 / Y30 / K100
- » Kaltes Schwarz bläulich C60 / M0 / Y0 / K100
- » Warmes Schwarz rötlich C0 / M60 / Y30 / K100

 **Allgemeine Druckvorgaben**

. . . . . . . . . . . . . . . . .

# **Beispiel:**

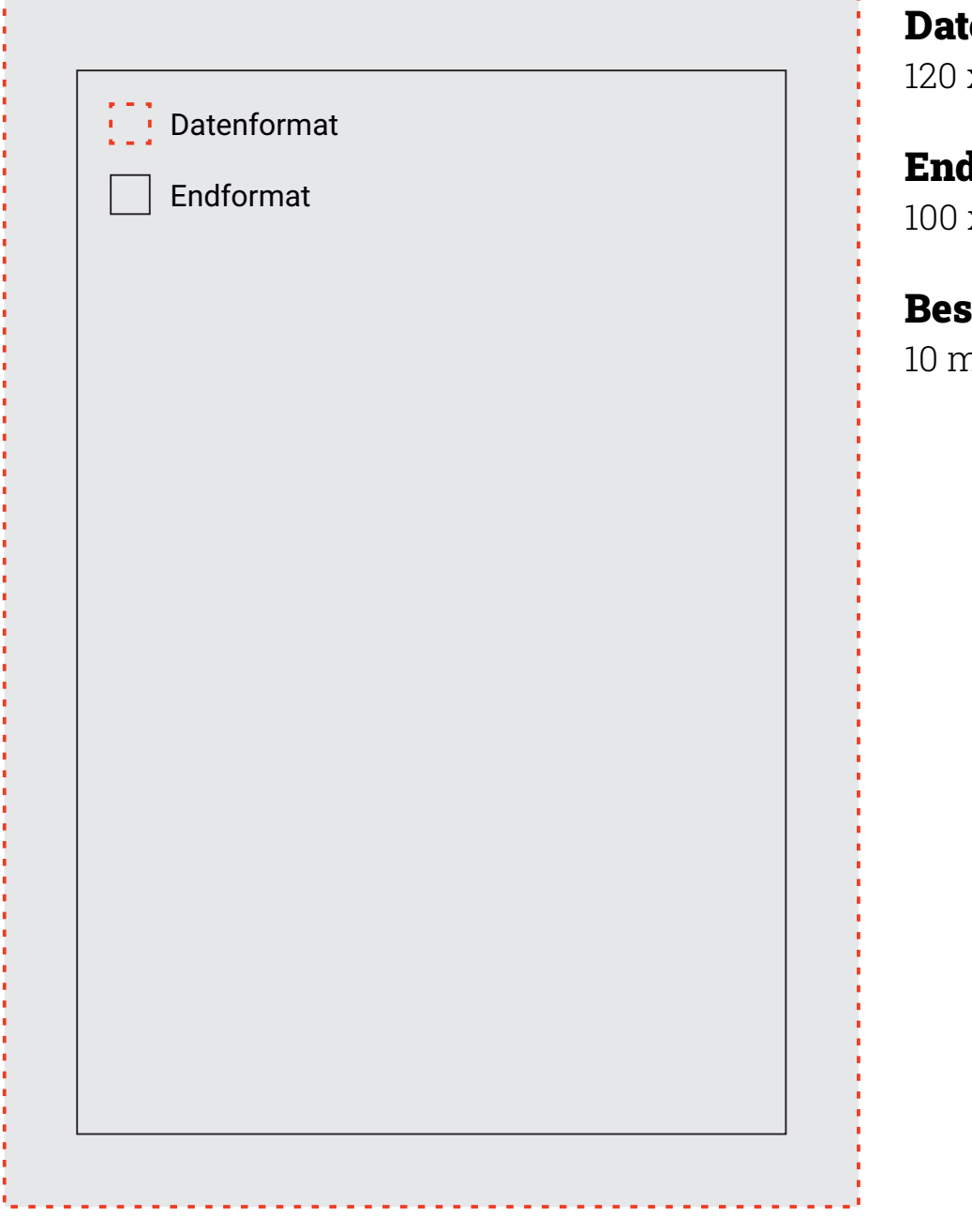

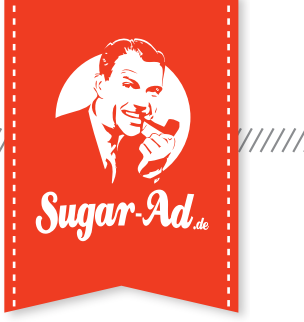

enformat: lformat: 120 x 170 mm

100 x 150 mm

## Beschnittzugabe:

nm ringsum